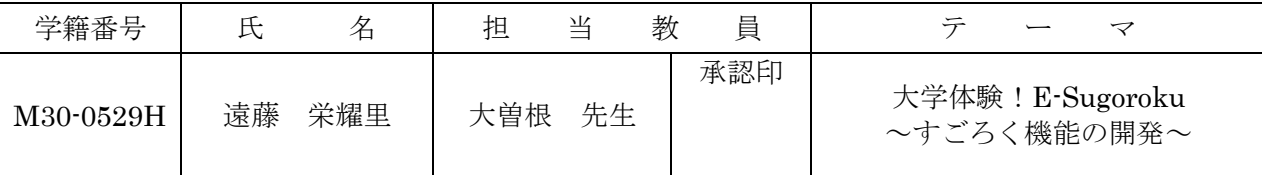

# 1.研究目的

新入生の多くが入学前に大学生活に対して不安を 抱えている。入学前に大学生活の流れを体験すれば 不安を解消できると考えた。そこで、すごろくによ り、飽きずにゲーム感覚で大学生活を体験できるシ ステムを制作することにした。また、大学生活に関 するクイズを通して、大学生活の知識がより確実に 身につくようにした。

## 2.システム概要

本システムは、すごろくを通して遊びながら楽し く大学生活を体験し、学習することができるシステ ムである。そのシステム概要を図1に示す。このシ ステムには以下の2つの機能を持たせた。

- (1)すごろく機能
- (2)学習機能

筆者はすごろく機能の開発を担当した。

## 3.すごろく機能の開発

すごろく機能は、すごろくを進めて楽しく大学生 活を体験する機能である。①学校設備、②勉強、③ 夏休みの3つの選択肢から学びたい分野のストーリ ーを選択できるようにした。本機能には、以下の2 つの機能を持たせた。

(1)イベント進行機能

出た目の数だけ駒を進め、止まったマスのイベン ト文を表示する機能である。イベントでは、専修ポ イントを増減させるようにした。専修ポイントはク イズ機能で使用できるようにした。ストーリーマス ではストーリー画面を、クイズマスではクイズ画面 を表示する。そのイベント進行画面を図2に示す。 (2)マップ表示機能

すごろくマップの全体像を表示する機能である。 マップ上に駒の現在位置を表示させるようにした。 そのマップ画面を図3に表示する。

### 4.研究成果

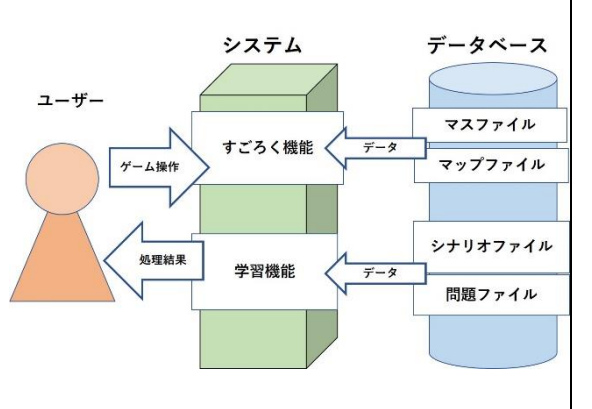

図1 システム概要図

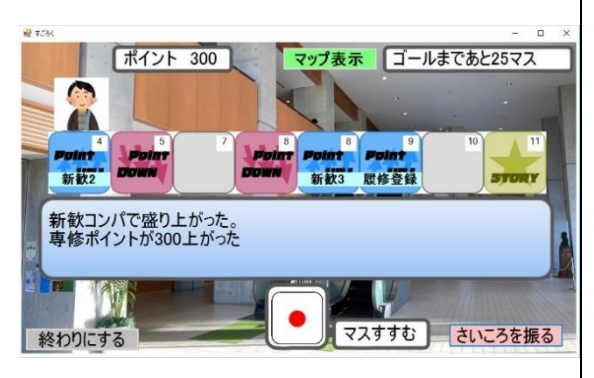

### 図2 イベント進行画面

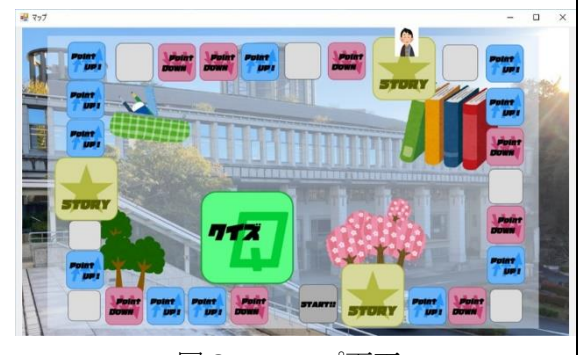

図3 マップ画面

(1)すごろく機能により、大学生活の知識を楽しく身につけることができるようになった。 (2)マップ機能により、大学生活の流れを視覚的に理解することができるようになった。

### 5. 残された課題

(1) 駒が進むとイベントの時期に合わせてイベント進行画面の背景を変化させたい。 (2)さいころを振ったときに、転がっているさいころのアニメーションを実現したい。

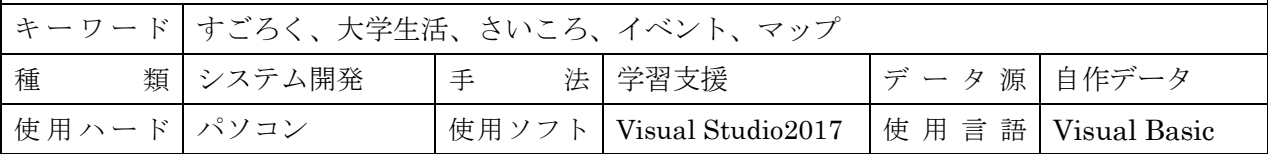